## Uvoz sektorja poročanja

**V tem prispevku**

Zadnja sprememba 23/07/2021 1:12 pm CEST

**Namen programa:** Uvoz sektorjev po strankah, iz tekstovne datoteke pripravljene s strani AJPES-a, za potrebe finančnega poročanja.

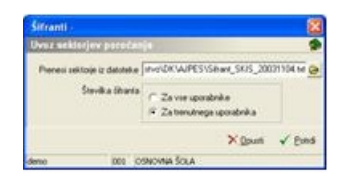

**Prenesi sektorje iz datoteke:** vpišemo ali izberemo področje in ime datoteke, ki je bila pripravljena s strani AJPES-a. Program po matični številki stranke, poišče ustrezen zapis in prenese šifro sektorja.

**Številka šifranta:** Izbira za vse uporabnike pomeni, da bo program prenesel šifre sektorjev ne glede na številko šifranta. Pri izbiri za trenutnega uporabnika bo prenesel šifre sektorjev samo za stranke trenutnega uporabnika.